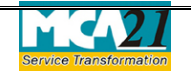

(Return of alteration in the documents filed for registration by foreign company)

# **Table of Contents**

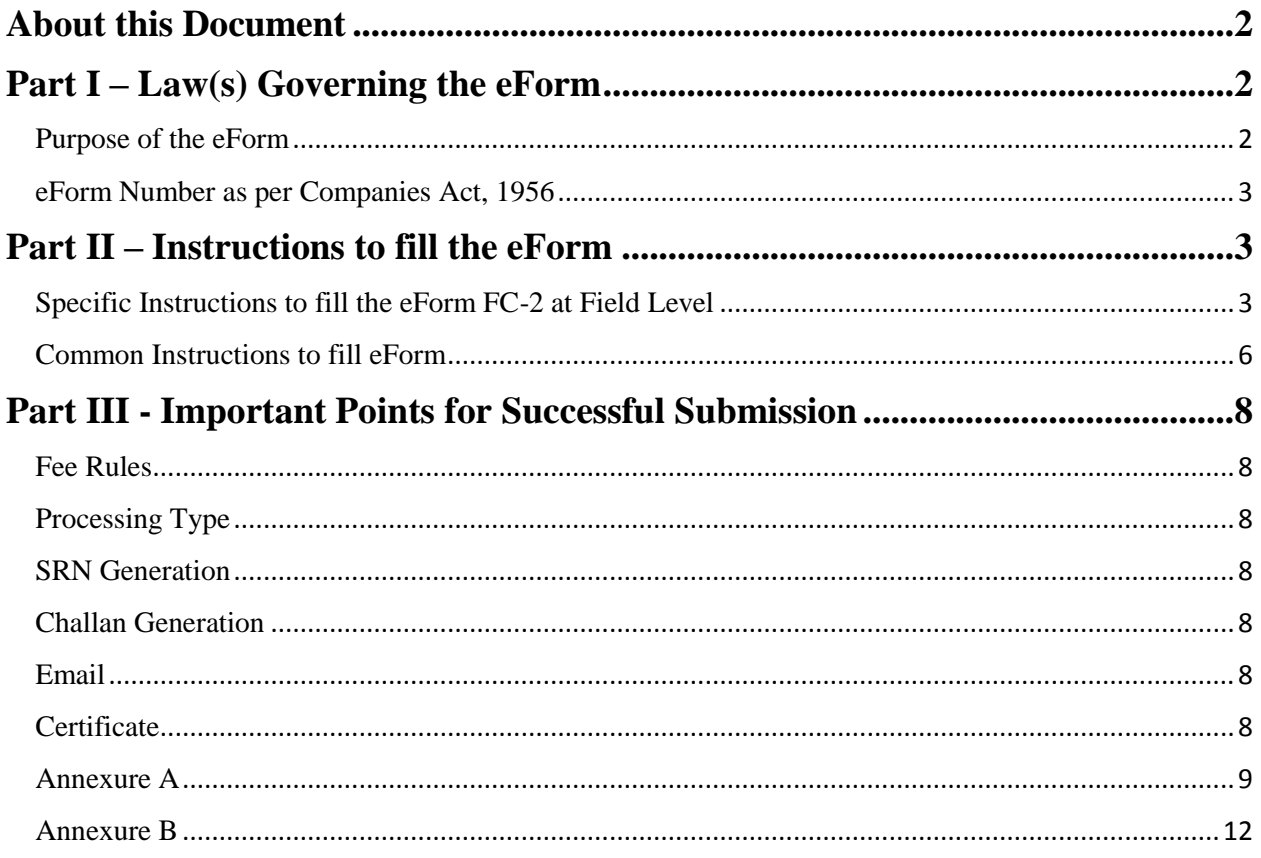

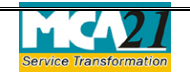

(Return of alteration in the documents filed for registration by foreign company)

### <span id="page-1-0"></span>**About this Document**

The Instruction Kit has been prepared to help you file eForms with ease. This documents provides references to law(s) governing the eForms, instructions to fill the eForm at field level and common instructions to fill all eForms. The document also includes important points to be noted for successful submission.

User is advised to refer instruction kit specifically prepared for each eForm.

This document is divided into following sections:

Part I – [Laws Governing the eForm](#page-1-1)

Part II – [Instructions to fill the eForm](#page-2-1)

Part III – [Important Points for Successful Submission](#page-6-0)

*Click on any section link to refer to the section.*

### <span id="page-1-1"></span>**Part I – Law(s) Governing the eForm**

#### Section and Rule Number(s)

eForm FC-2 is required to be filed pursuant to Section 380(3) of the Companies Act, 2013 and Rule 3(4) of the Companies (Registration of Foreign Companies) Rules, 2014 which are reproduced for your reference.

#### **Section 380(3):**

Where any alteration is made or occurs in the documents delivered to the Registrar under this section, the foreign company shall, within thirty days of such alteration, deliver to the Registrar for registration, a return containing the particulars of the alteration in the prescribed form.

#### **Rule 3(4):**

For the purposes of sub-section (3) of section 380, where any alteration is made or occurs in the document delivered to the Registrar for registration under sub-section (1) of section 380, the foreign company shall file with the Registrar, a return in Form No. FC-2 along with the fee as provided in Annexure 'B' containing the particulars of the alteration, within thirty days from the date on which the alteration was made or occurred.

#### <span id="page-1-2"></span>Purpose of the eForm

Every foreign company on alterations in the charter or statute or any other instrument governing the company, alterations in the particulars of Director/Secretaries of the foreign company , any change in the registered or principal office of the company in the country of incorporation, any

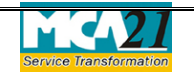

(Return of alteration in the documents filed for registration by foreign company)

change in the particulars of authorized representative(s) of the company and any change in other places of business in India of the company, has to file eform FC-2 within 30 days of the alterations made. This eForm is required to be filed with Registrar of Companies and a copy is routed to concerned RoC of the respective state by the system. An alert is generated at the concerned RoC to inform of the filing done at RoC, Delhi.

#### <span id="page-2-0"></span>eForm Number as per Companies Act, 1956

Form 49 and form 52 of Companies Act, 1956.

## <span id="page-2-1"></span>**Part II – Instructions to fill the eForm**

#### <span id="page-2-2"></span>Specific Instructions to fill the eForm FC-2 at Field Level

Instructions to fill the eForm are tabulated below at field level. Only important fields that require detailed instructions to be filled in eForm are explained. Self-explanatory fields are not discussed.

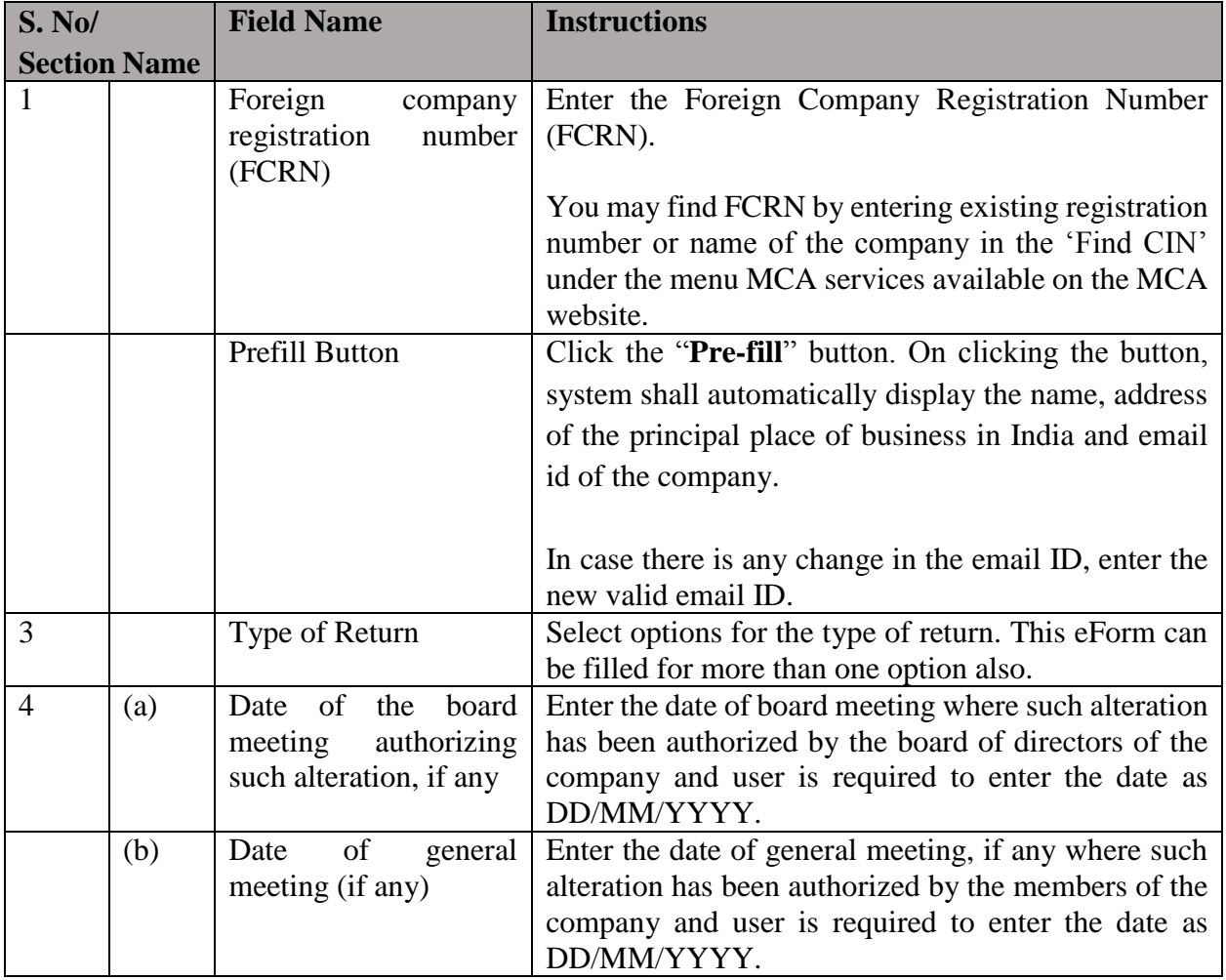

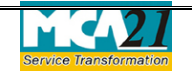

(Return of alteration in the documents filed for registration by foreign company)

Part A, Part B, Part C and Part D are applicable only if Part A, Part B, Part C and Part D respectively has been selected in field 3 for type of notice.

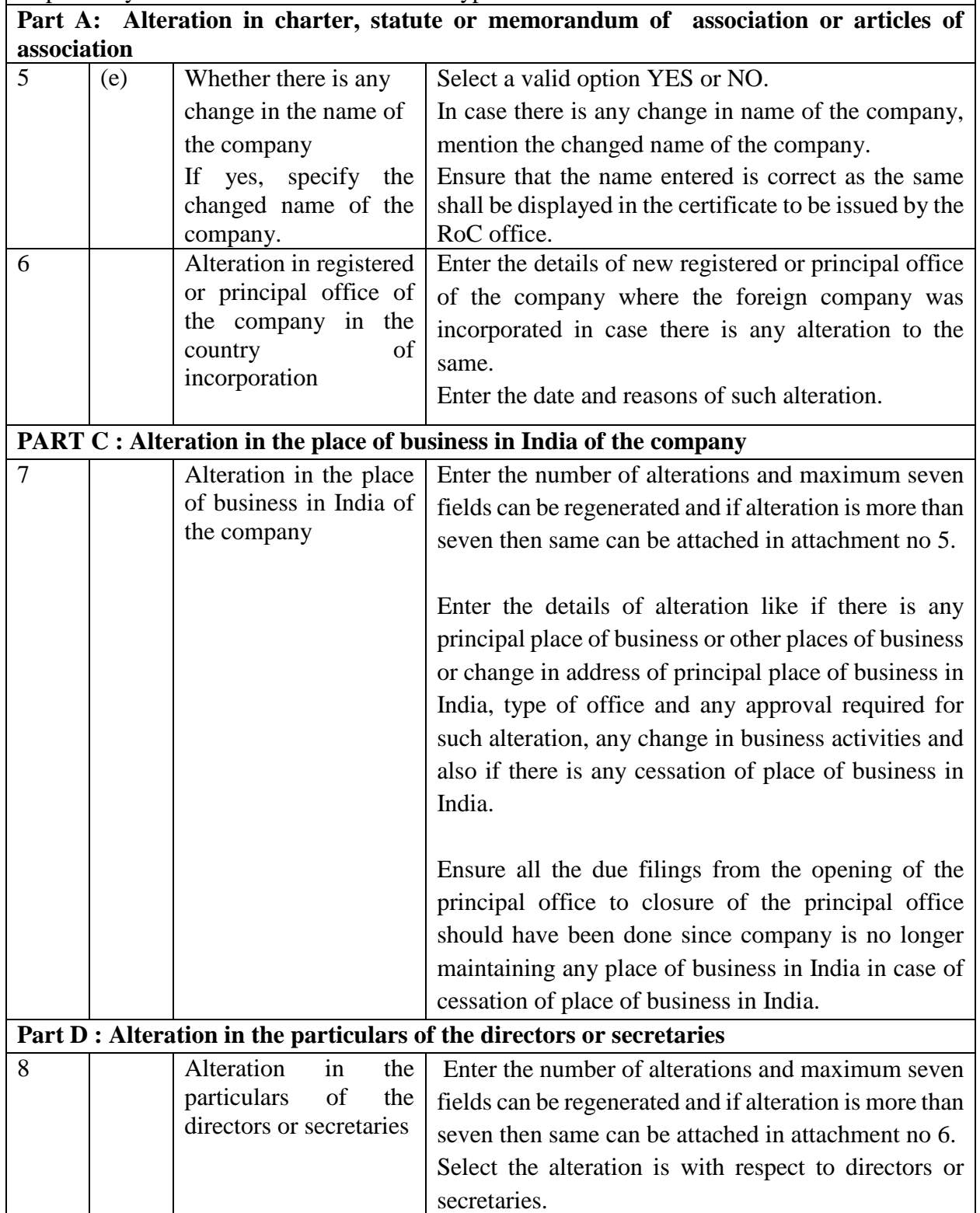

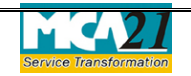

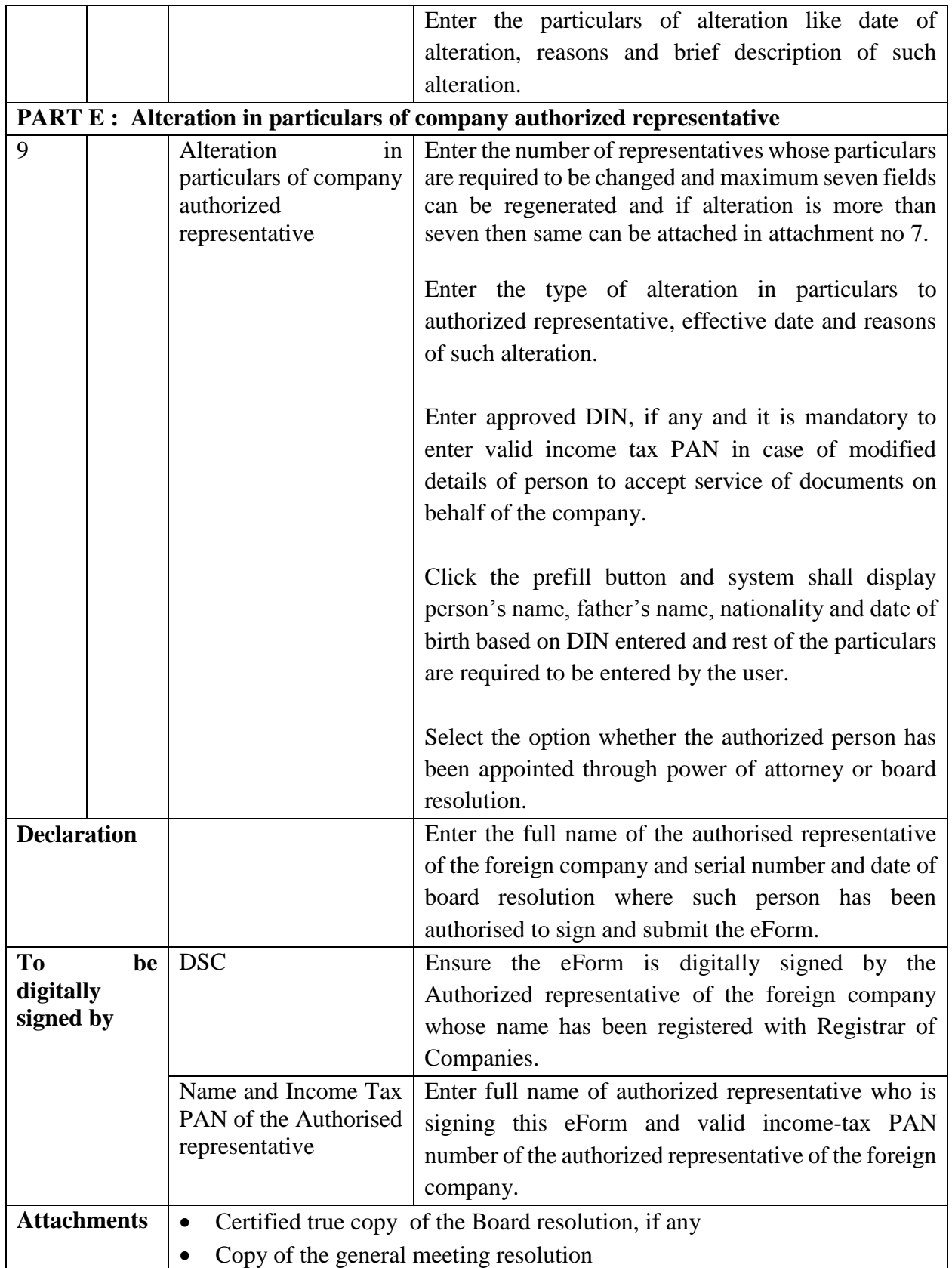

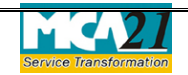

(Return of alteration in the documents filed for registration by foreign company)

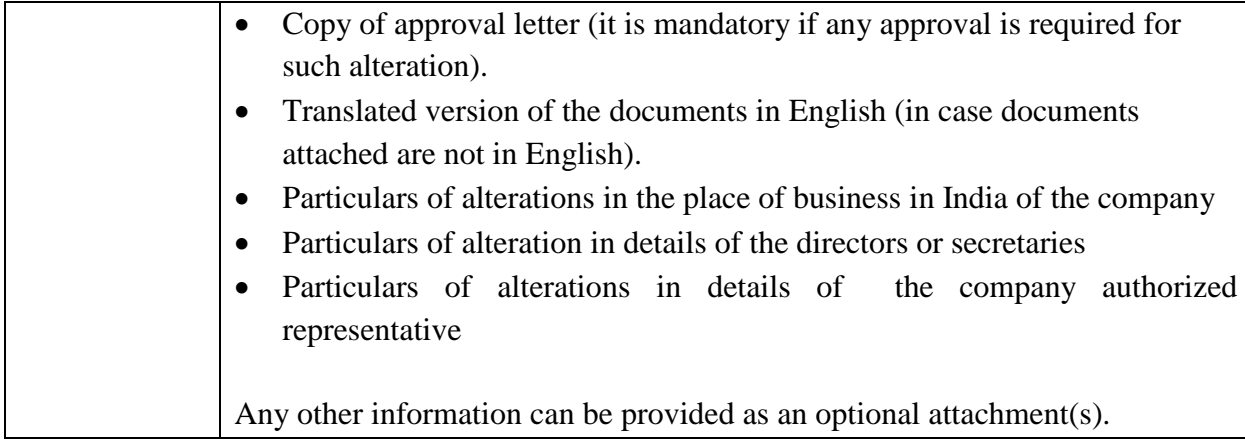

# <span id="page-5-0"></span>Common Instructions to fill eForm

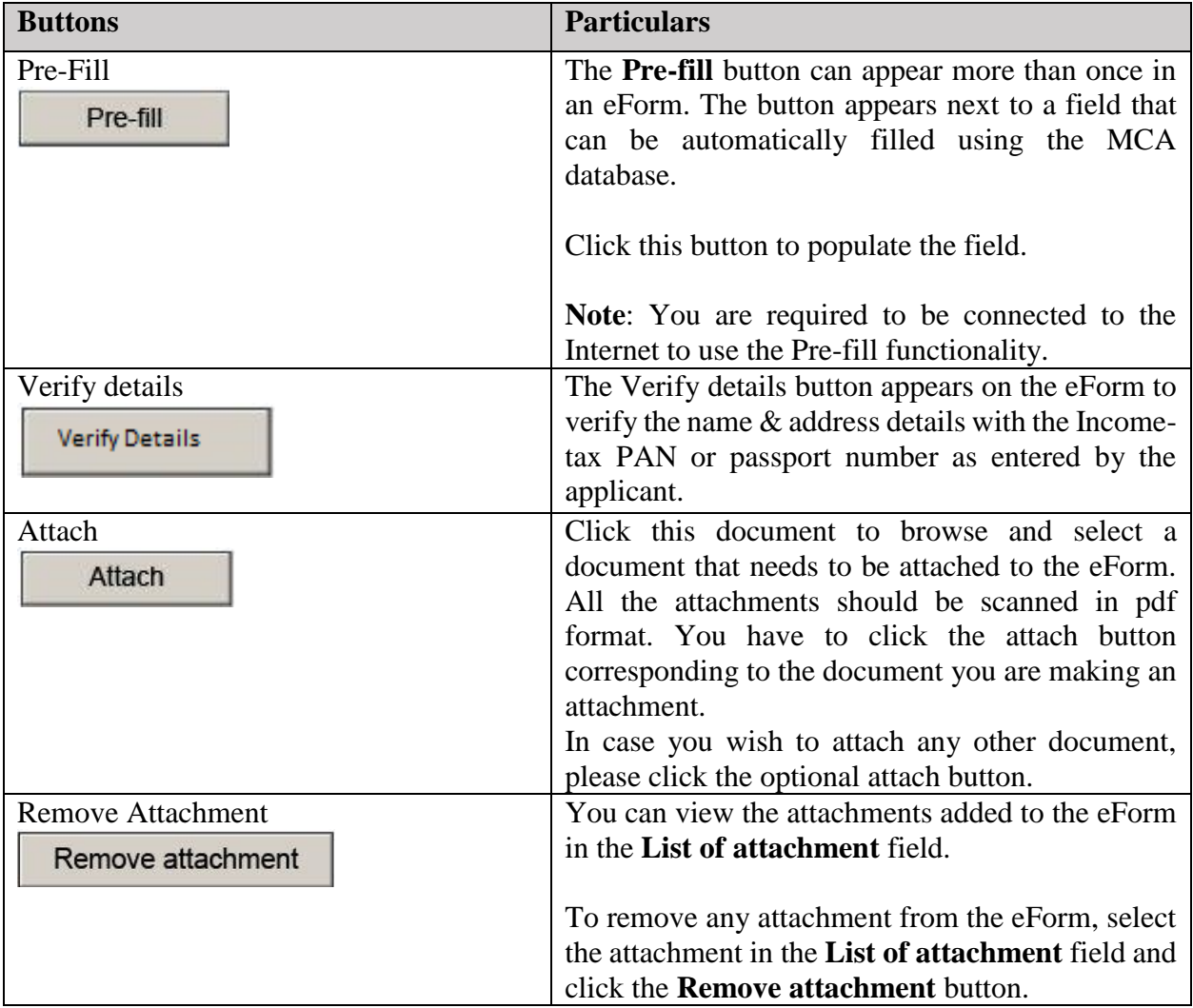

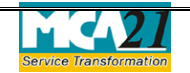

<span id="page-6-0"></span>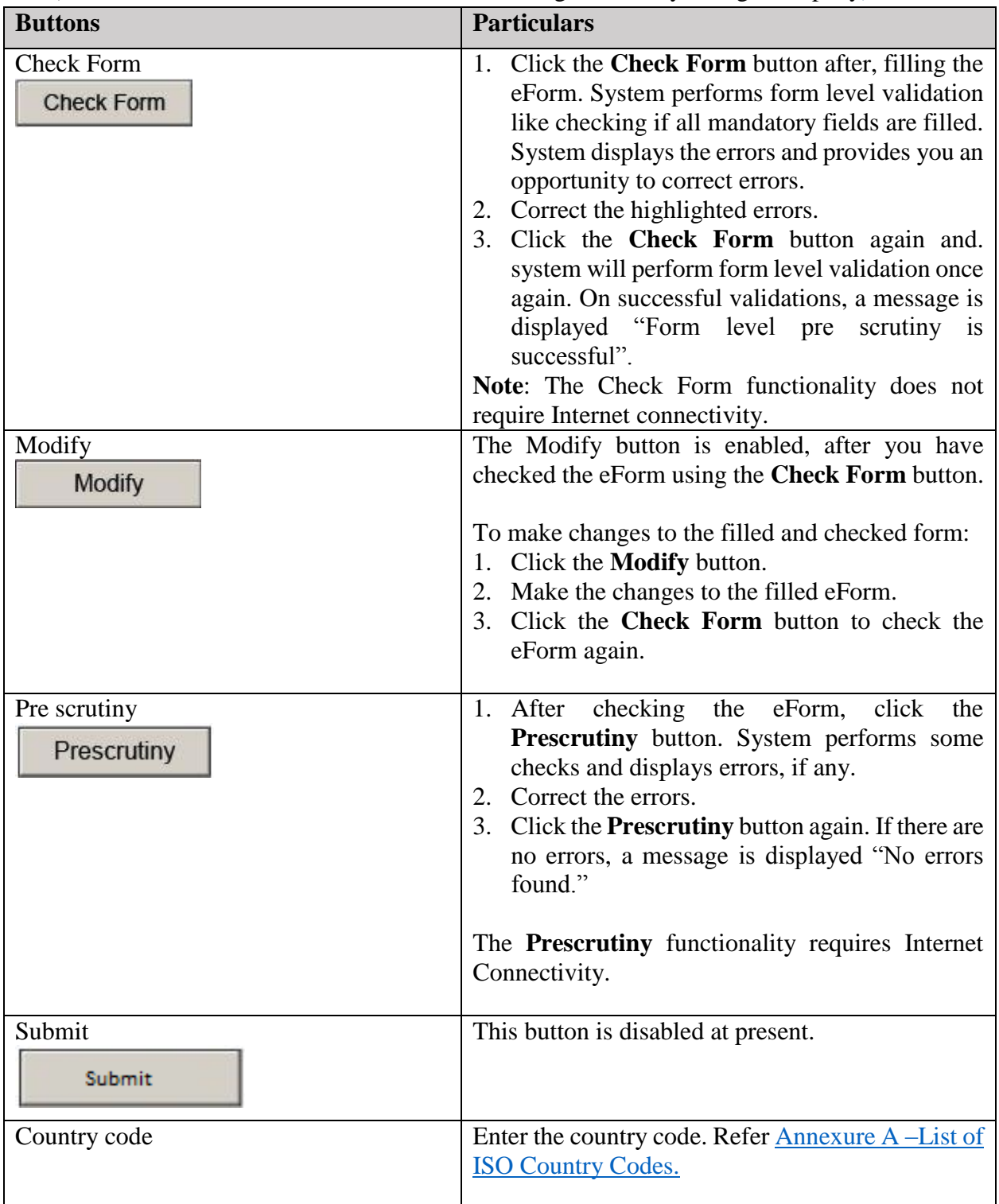

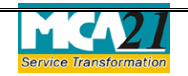

<span id="page-7-0"></span>(Return of alteration in the documents filed for registration by foreign company) **Part III - Important Points for Successful Submission**

#### <span id="page-7-1"></span>Fee Rules

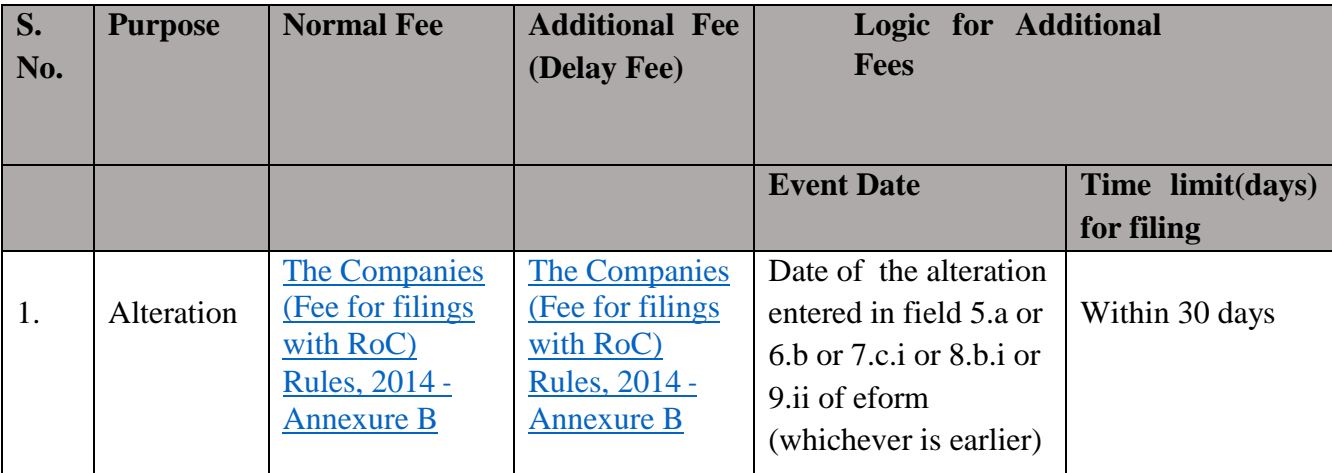

Fees payable is subject to changes in pursuance of the Act or any rule or regulation made or notification issued thereunder.

#### <span id="page-7-2"></span>Processing Type

The eForm will be processed by the office of Registrar of company (RoC).

### <span id="page-7-3"></span>SRN Generation

On successful submission of the eForm FC-2, SRN will be generated and shown to the user which will be used for future correspondence with MCA.

### <span id="page-7-4"></span>Challan Generation

On successful submission of the eForm FC-2, Challan will be generated depicting the details of the fees paid by the user to the Ministry. It is the acknowledgement to the user that the eForm has been filed.

### <span id="page-7-5"></span>Email

When an eForm is completely processed by the authority concerned, an acknowledgement of the same with related documents, if any is sent to the user in the form of an email to the email id of the company.

### <span id="page-7-6"></span>**Certificate**

A system generated certificate for Establishment of Place of Business in India consequent upon change of name and certificate for closure of place of business consequent upon cessation of principle place of business are issued by Registrar and is sent as an attachment to the email id of the company, after approval is granted.

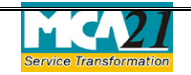

(Return of alteration in the documents filed for registration by foreign company)

<span id="page-8-0"></span>Annexure A

### **List of ISO Country Codes**

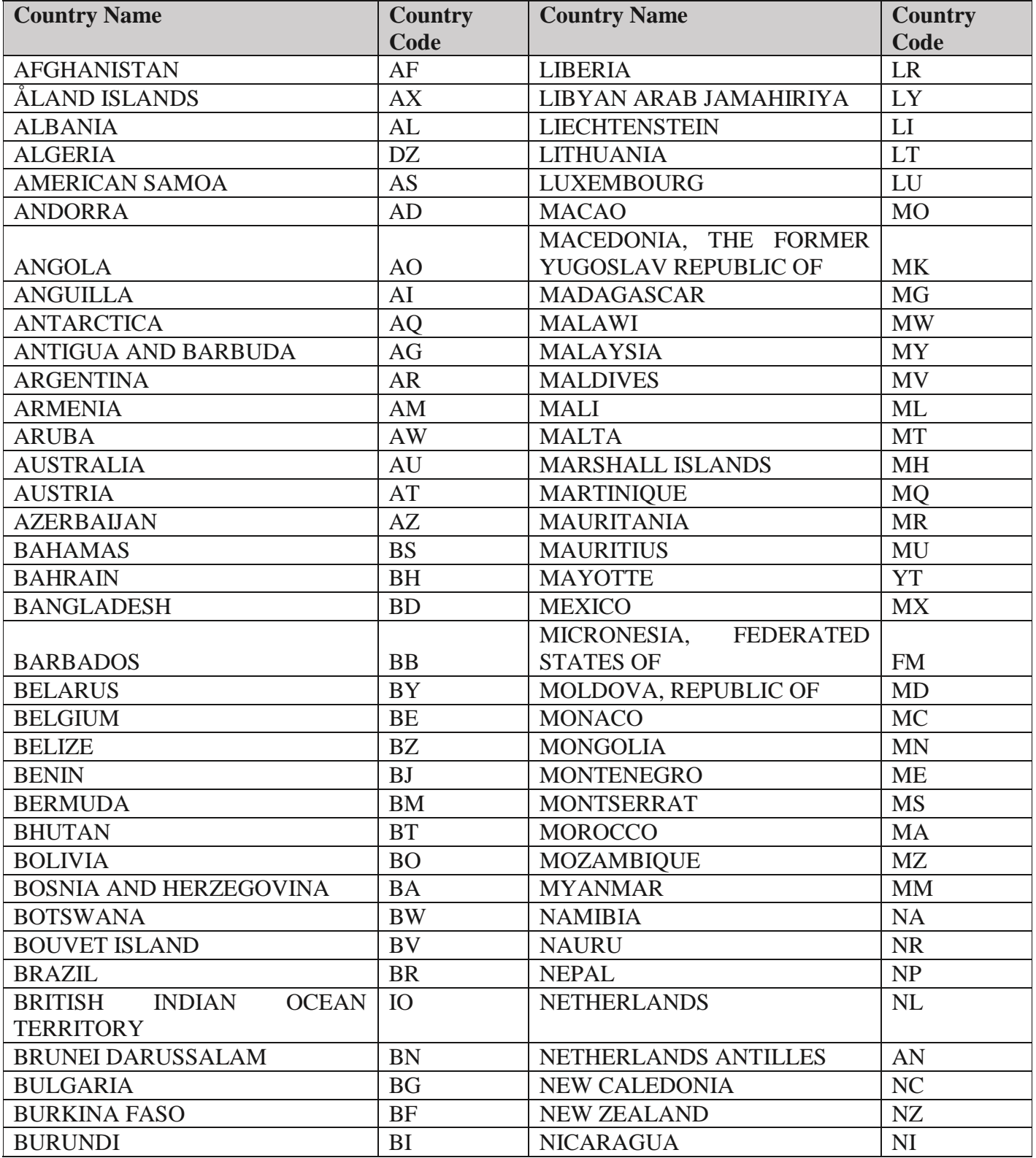

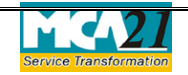

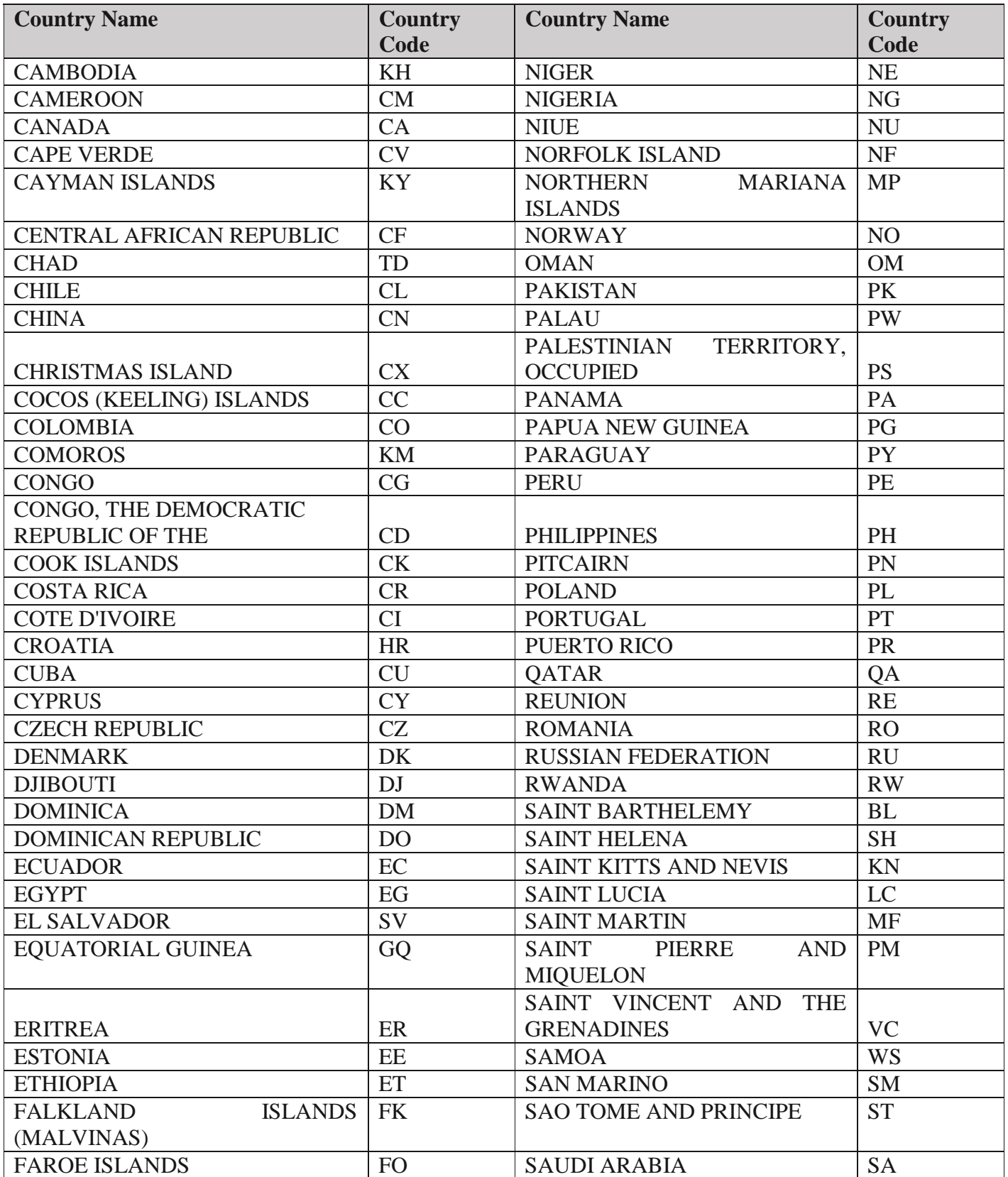

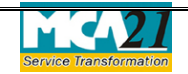

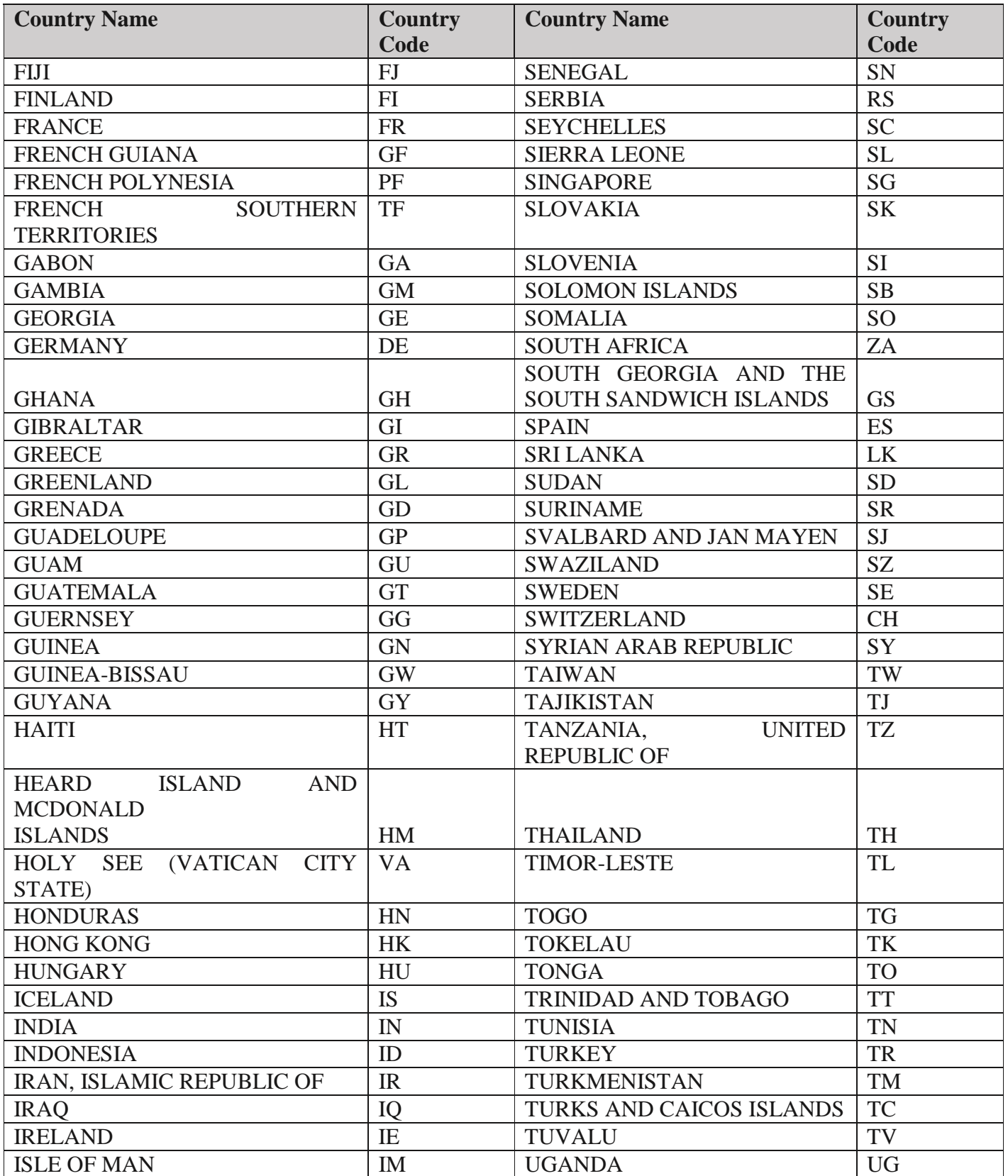

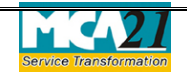

(Return of alteration in the documents filed for registration by foreign company)

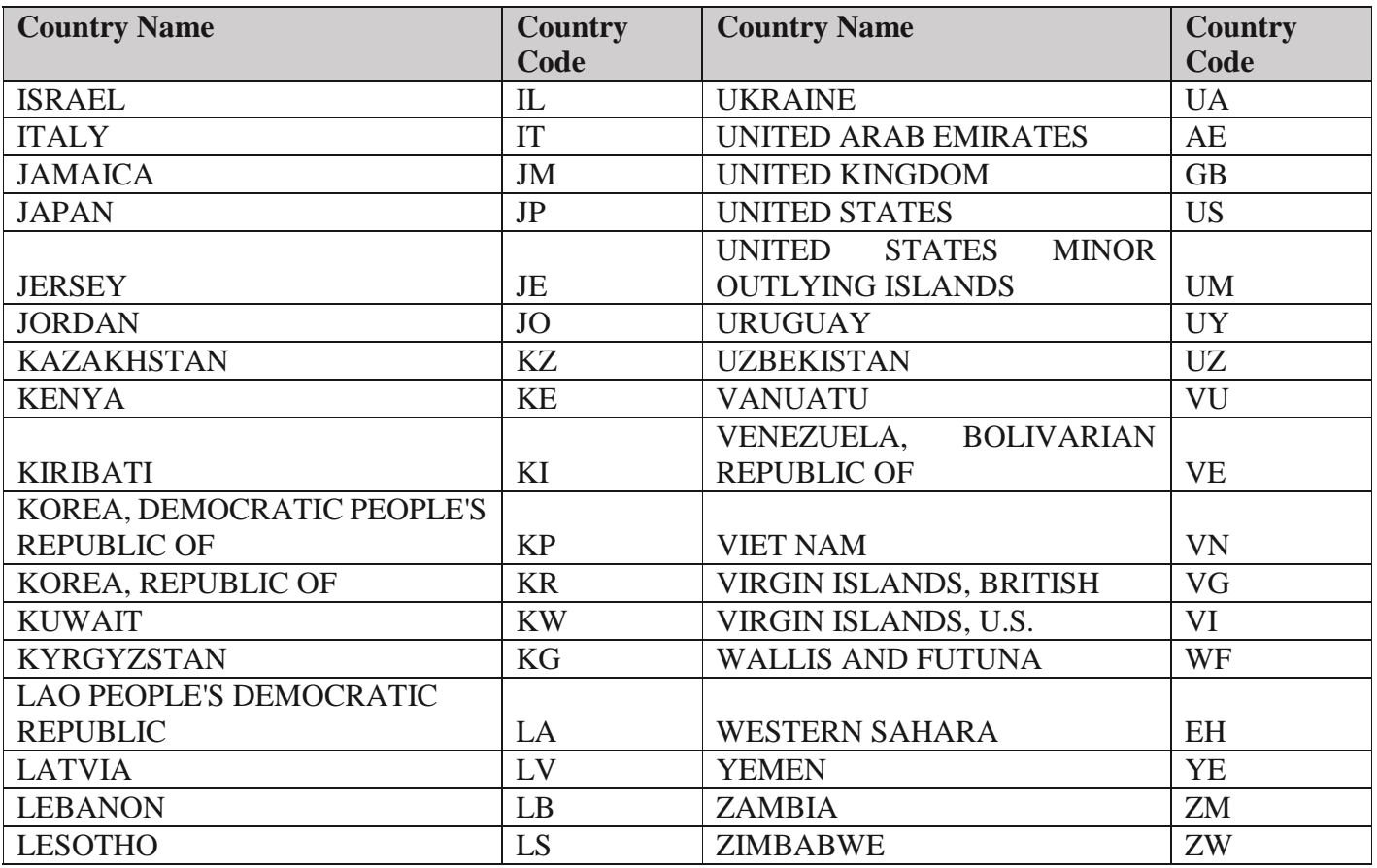

**[Back](#page-2-1)** 

### <span id="page-11-0"></span>Annexure B

### **The Companies (Fee for filings with Registrar of Companies) Rules, 2014**

Rs. 6,000

### **Additional Fees**

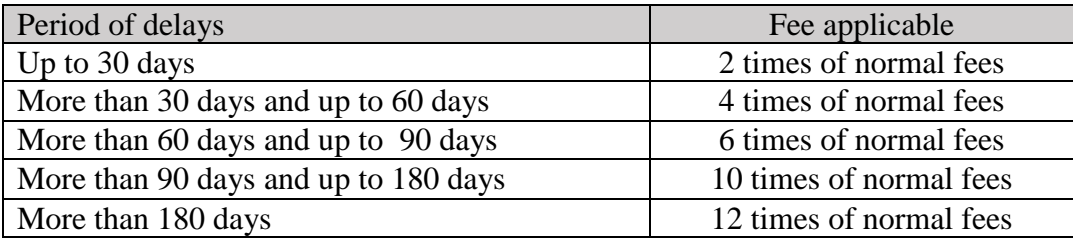

### **[Back](#page-7-1)**